#### CSE 167:Introduction to Computer GraphicsLecture 11: Textures 2

Jürgen P. Schulze, Ph.D. University of California, San DiegoFall Quarter 2011

#### Announcements

- $\blacktriangleright$  Homework assignment #5 due Friday, Nov 4, grading in lab 260 starts as usual at 1:30pm
- ▶ StarCAVE demonstration Nov 15 after class
	- ▶ Instructor's office hour moves from Nov 15 to Nov 17 (same time)

#### **Next lecture:**

- ▶ Midterm review
- ▶ Midterm exams distributed

### Lecture Overview

- ▶ Texturing
	- ▶ Wrapping
	- **Texture coordinates**
	- Anti-aliasing

### Wrap Modes

- $\blacktriangleright$  Texture image extends from  $[0,0]$  to  $[1,1]$  in texture space
	- What if (*s,t*) texture coordinates are beyond that range?
- $\rightarrow$  Wrap modes

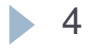

### Repeat

#### $\blacktriangleright$  Repeat the texture

- **Creates discontinuities at edges** 
	- $\blacktriangleright$  <code>unless</code> texture designed to line up

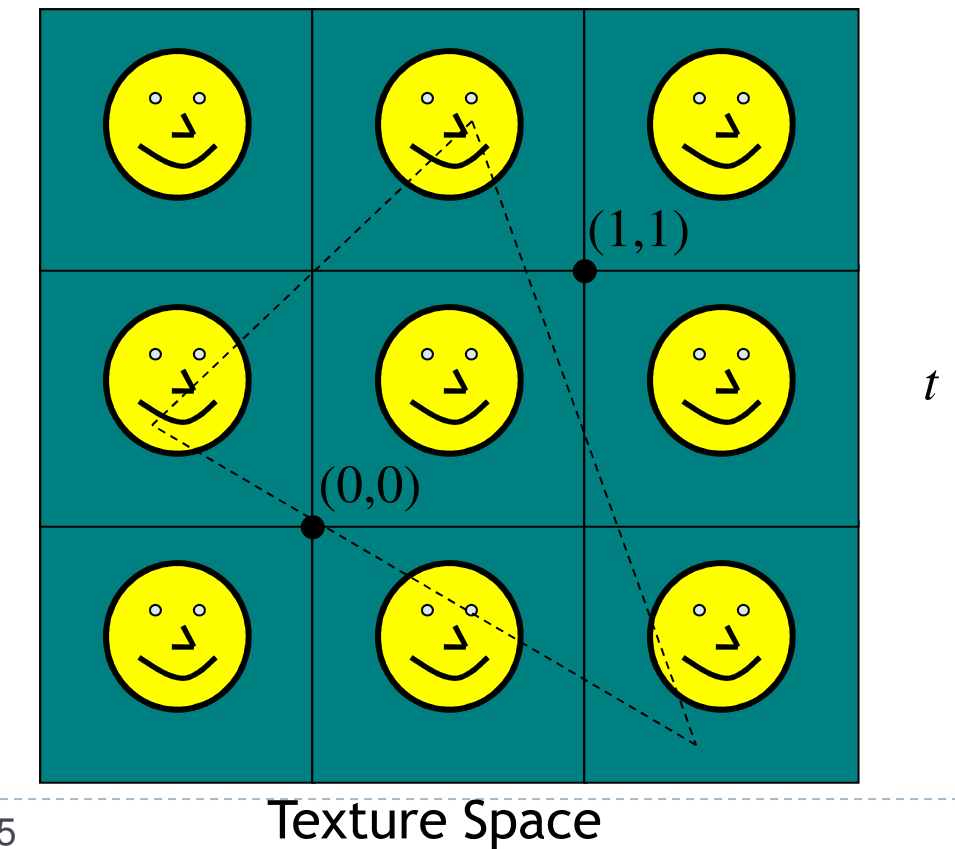

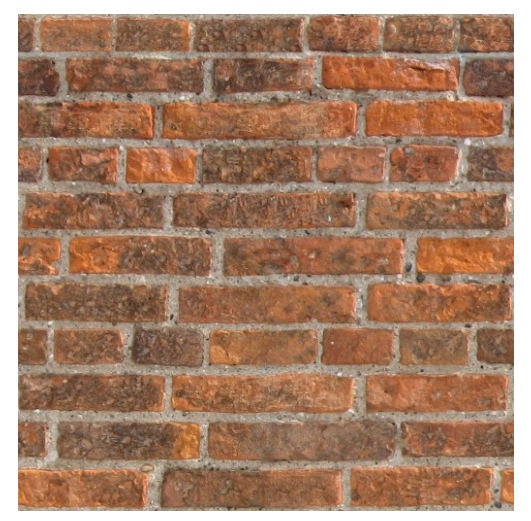

*s*

Seamless brick wall texture (by Christopher Revoir)

### Clamp

- Use edge value everywhere outside data range [0..1]
- $\blacktriangleright$  Or, ignore the texture outside [0..1]

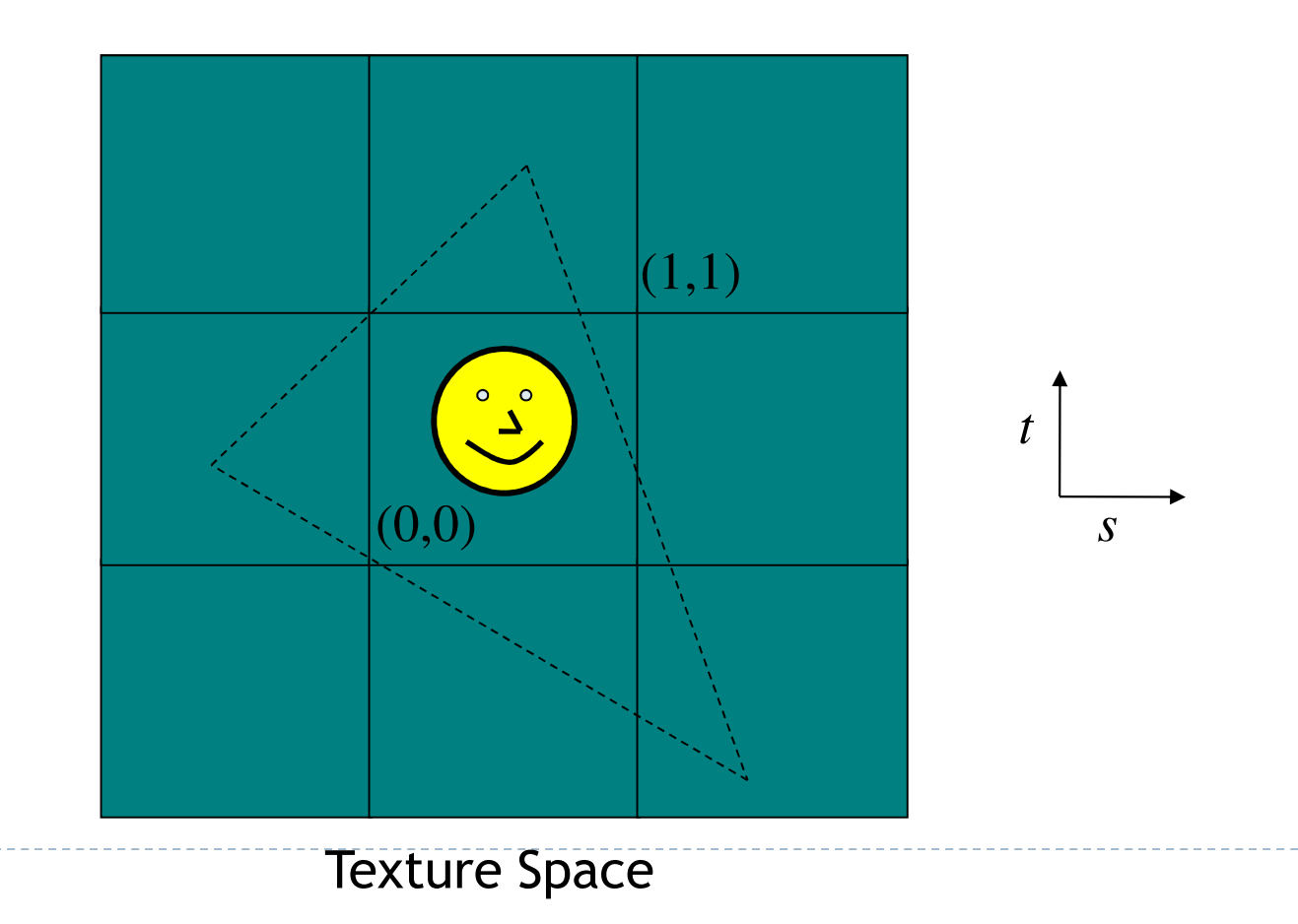

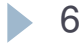

### Wrap Mode Specification in OpenGL

#### ▶ Default:

- ▶ glTexParameterf( GL\_TEXTURE\_2D, GL\_TEXTURE\_WRAP\_S, GL\_REPEAT );
- ▶ glTexParameterf( GL\_TEXTURE\_2D, GL\_TEXTURE\_WRAP\_T, GL\_REPEAT );
- Options for wrap mode:
	- ▶ GL\_CLAMP (requires border to be set) GL CLAMP TO EDGE (repeats last pixel in texture), GL\_REPEAT

### Lecture Overview

- ▶ Texturing
	- ▶ Wrapping
	- $\blacktriangleright$  Texture coordinates
	- Anti-aliasing

## Texture Coordinates

#### What if texture extends across multiple polygons?

# $\begin{array}{ll}\n\rightarrow \text{Surface parameterization} \\
\downarrow \quad \text{M}\n\end{array}$

#### Mapping between 3D positions on surface and 2D texture coordinates

 $\blacktriangleright$  In practice, defined by texture coordinates of triangle vertices

#### Options for mapping:

- ▶ Parametric
- Þ **Orthographic**
- Þ Projective
- Þ **Spherical**
- $\blacktriangleright$ **Cylindrical**
- ▶ Skin

Parametric Mapping

 $\blacktriangleright$  Surface given by parametric functions

$$
x = f(u, v) \quad y = f(u, v) \quad z = f(u, v)
$$

- Very common in CAD
- $\blacktriangleright$  Clamp  $(u,v)$  parameters to [0..1] and use as texture coordinates (*s,t*)

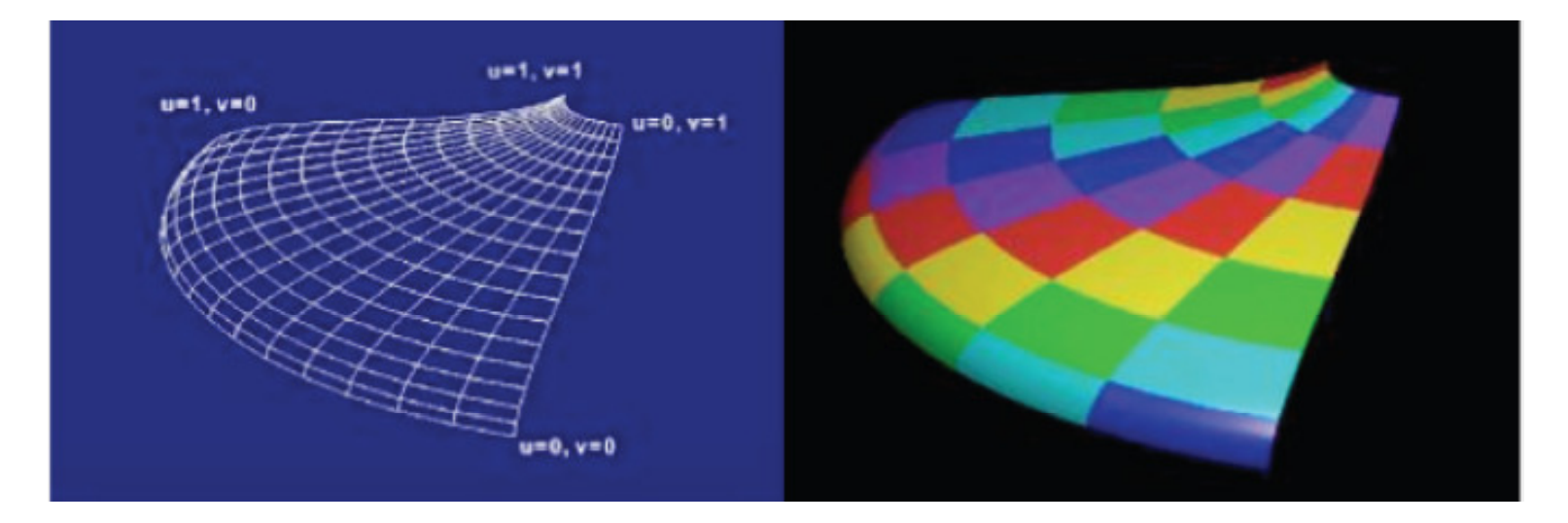

### Orthographic Mapping

- $\blacktriangleright$  Use linear transformation of object's xyz coordinates
- For example:

$$
\begin{bmatrix} s \\ t \end{bmatrix} = \begin{bmatrix} 1 & 0 & 0 & 0 \\ 0 & 1 & 0 & 0 \end{bmatrix} \begin{bmatrix} x \\ y \\ z \\ w \end{bmatrix}
$$

 $\Gamma$ 

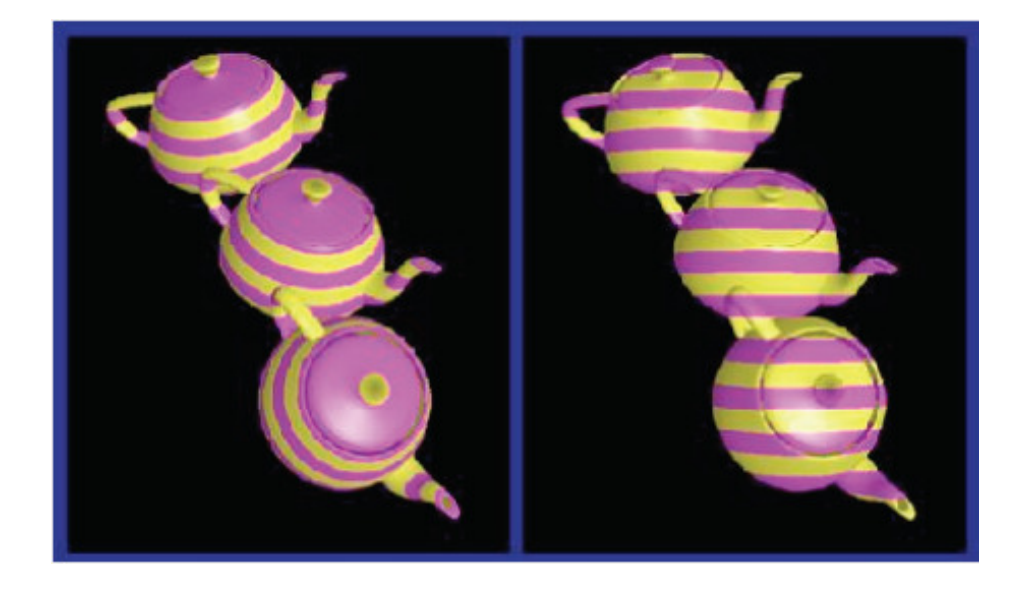

### Projective Mapping

#### Use perspective projection of xyz coordinates

- ▶ OpenGL provides GL\_TEXTURE matrix to apply perspective projection on texture coordinates
- $\blacktriangleright$  Can be used for "fake" lighting effects

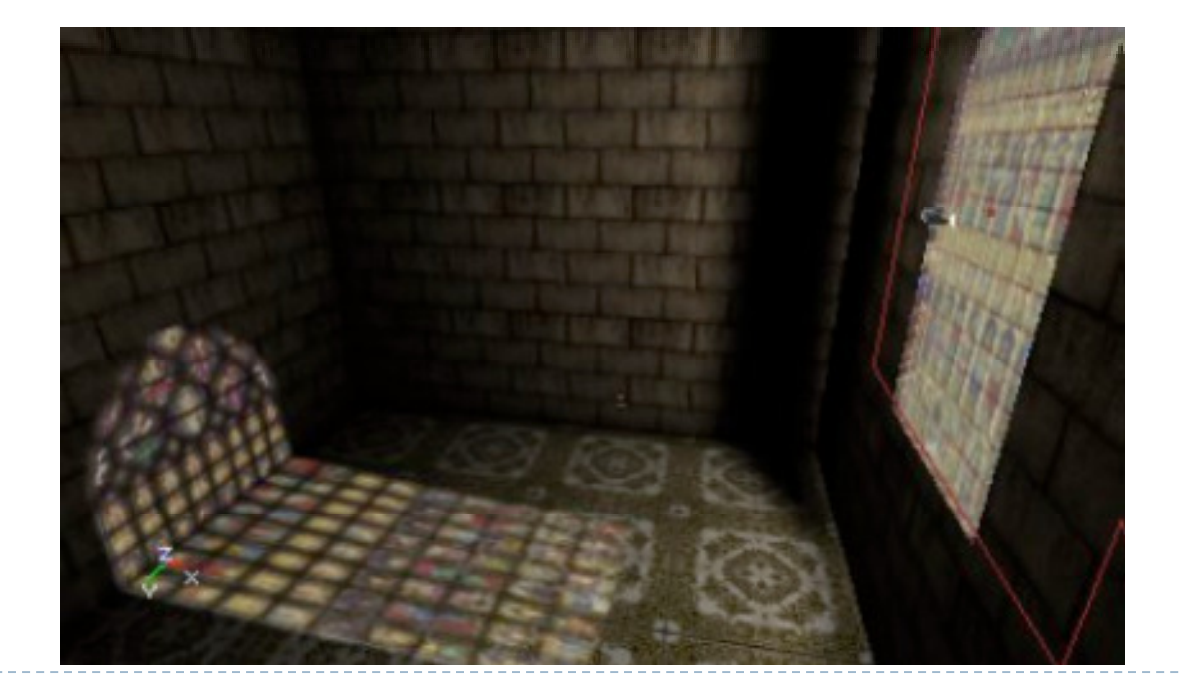

## Spherical Mapping

- $\blacktriangleright$  Use spherical coordinates for sphere
- $\blacktriangleright$  Place object in sphere
- $\blacktriangleright$  "shrink-wrap" sphere to object

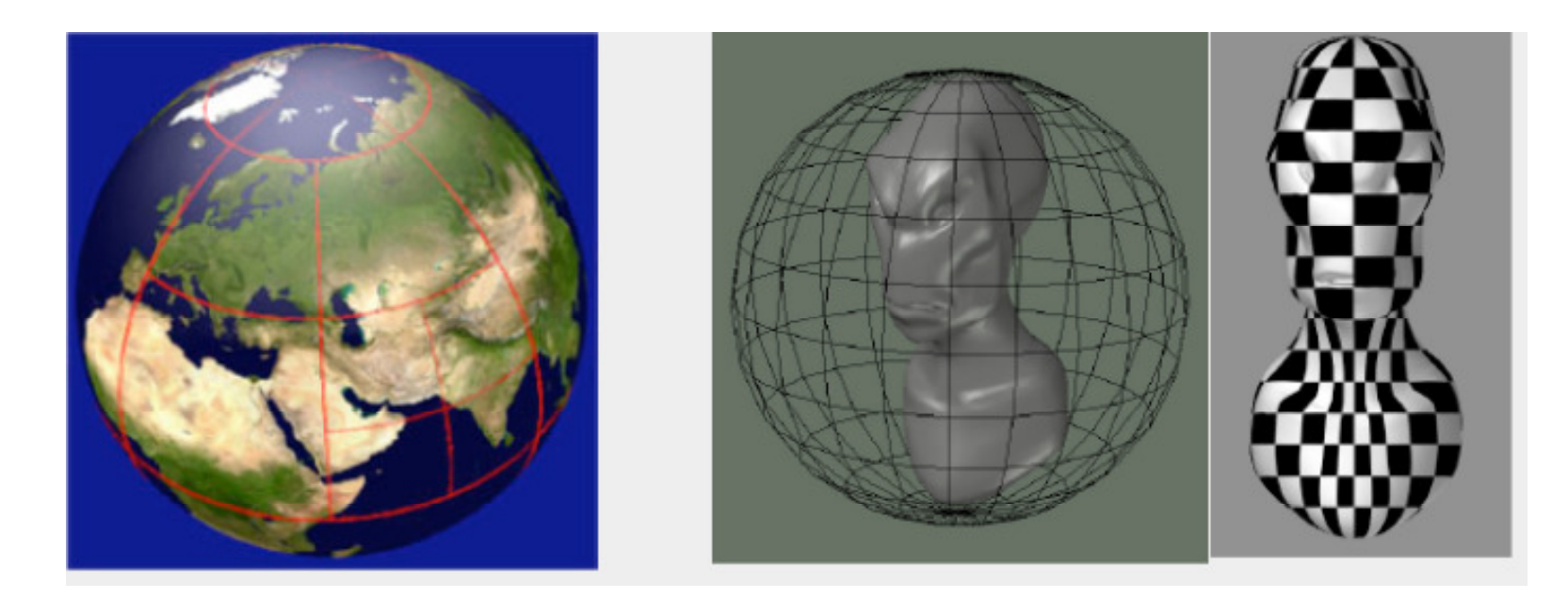

## Cylindrical Mapping

#### $\blacktriangleright$  Similar as spherical mapping, but using cylinder

#### Useful for faces

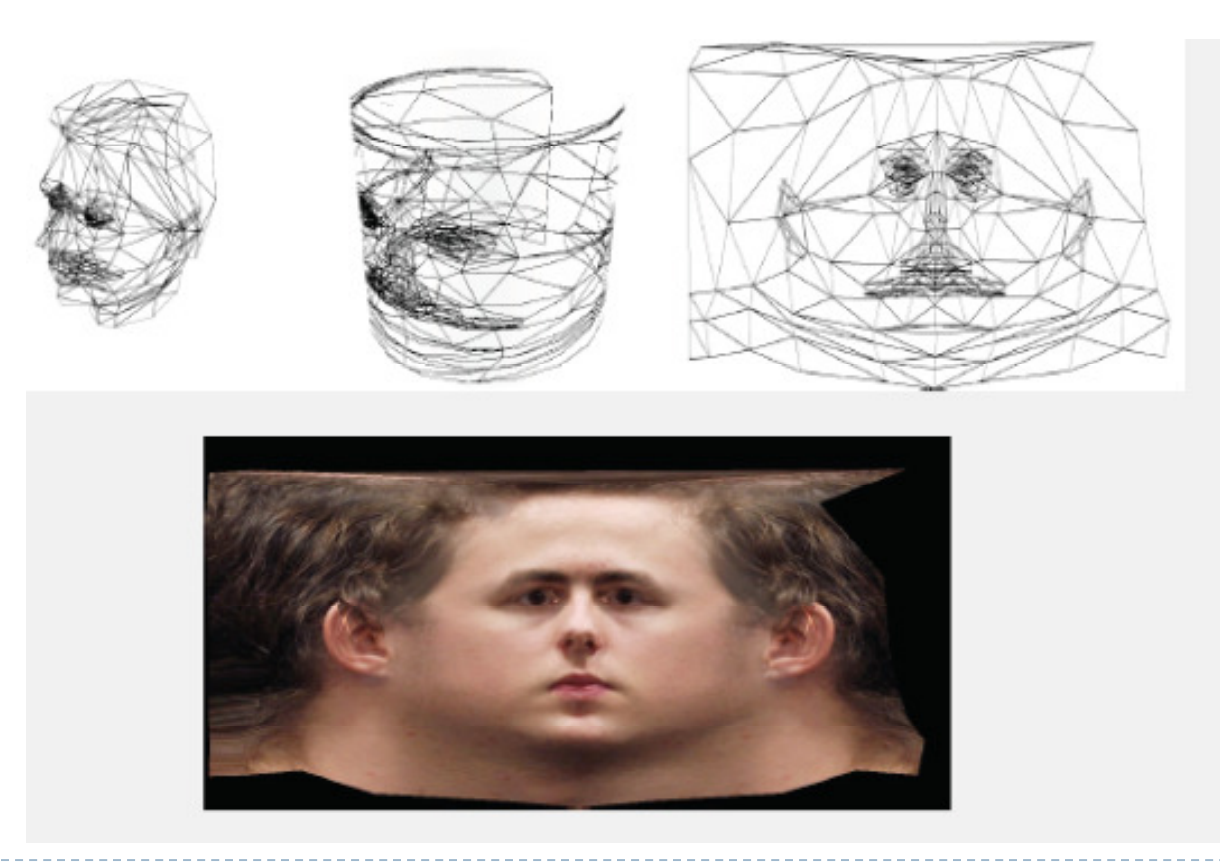

### Skin Mapping

- $\blacktriangleright$  Complex technique to unfold surface onto plane
- $\blacktriangleright$  Preserve area and angle
- $\blacktriangleright$  Sophisticated mathematics

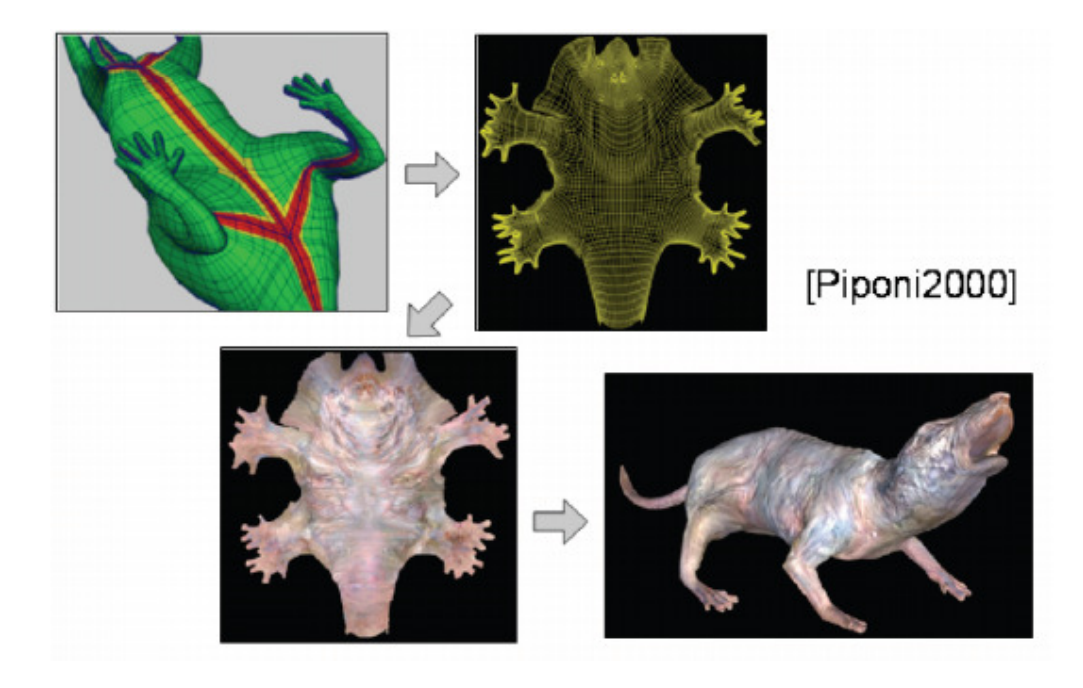

### Lecture Overview

- ▶ Texturing
	- ▶ Wrapping
	- **Texture coordinates**
	- Anti-aliasing

### Example for Aliasing

▶ What could cause this effect?

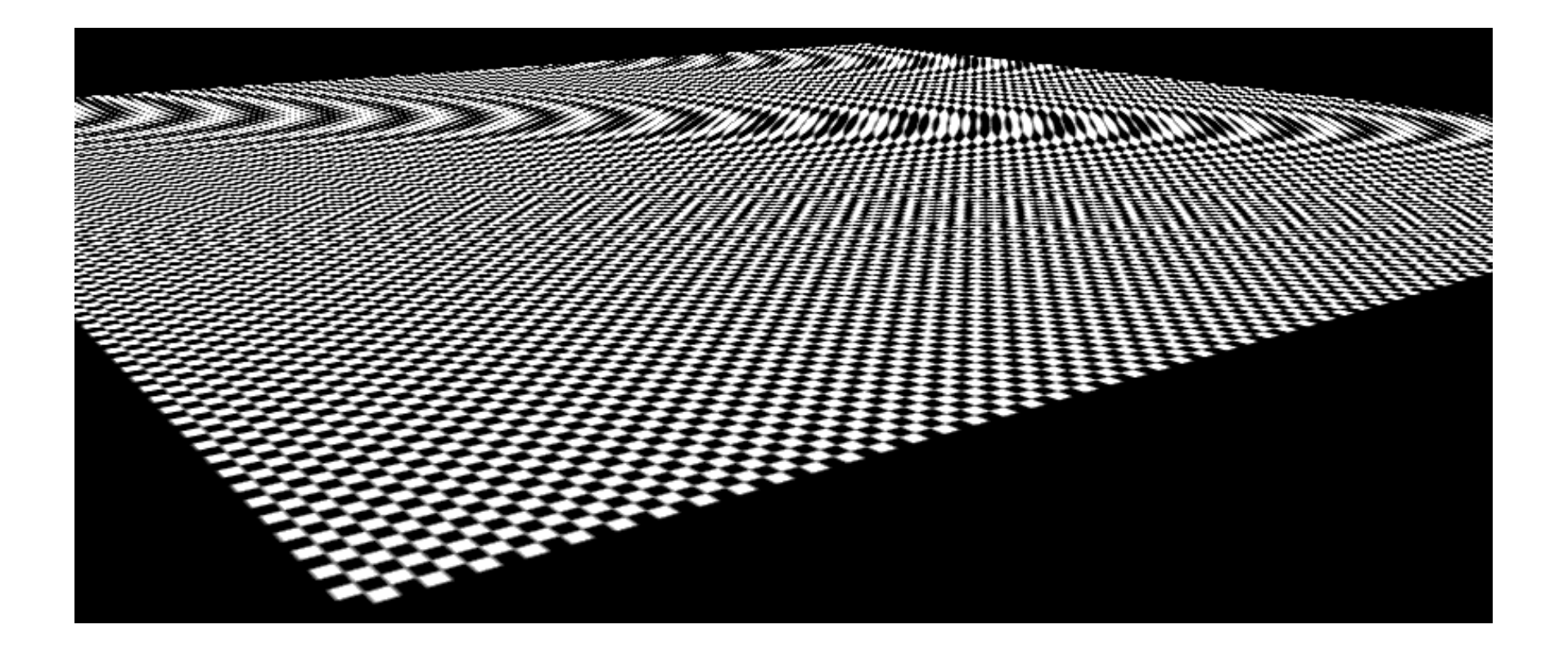

### Aliasing

Sufficiently sampled,no aliasing

Insufficiently sampled,aliasing

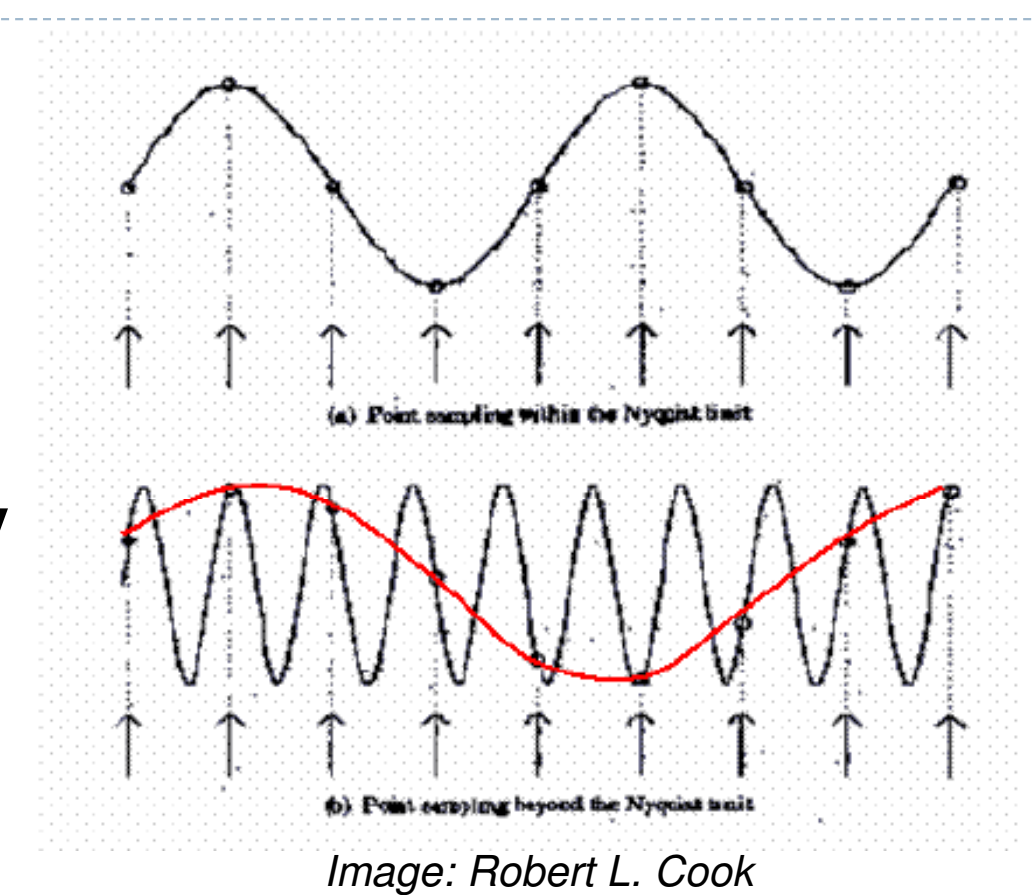

High frequencies in the input data can appear as lower frequencies in the sampled signal

### Antialiasing: Intuition

- $\blacktriangleright$  Pixel may cover large area on triangle in camera space
- $\blacktriangleright$ Corresponds to many texels in texture space
- $\blacktriangleright$  Need to compute average

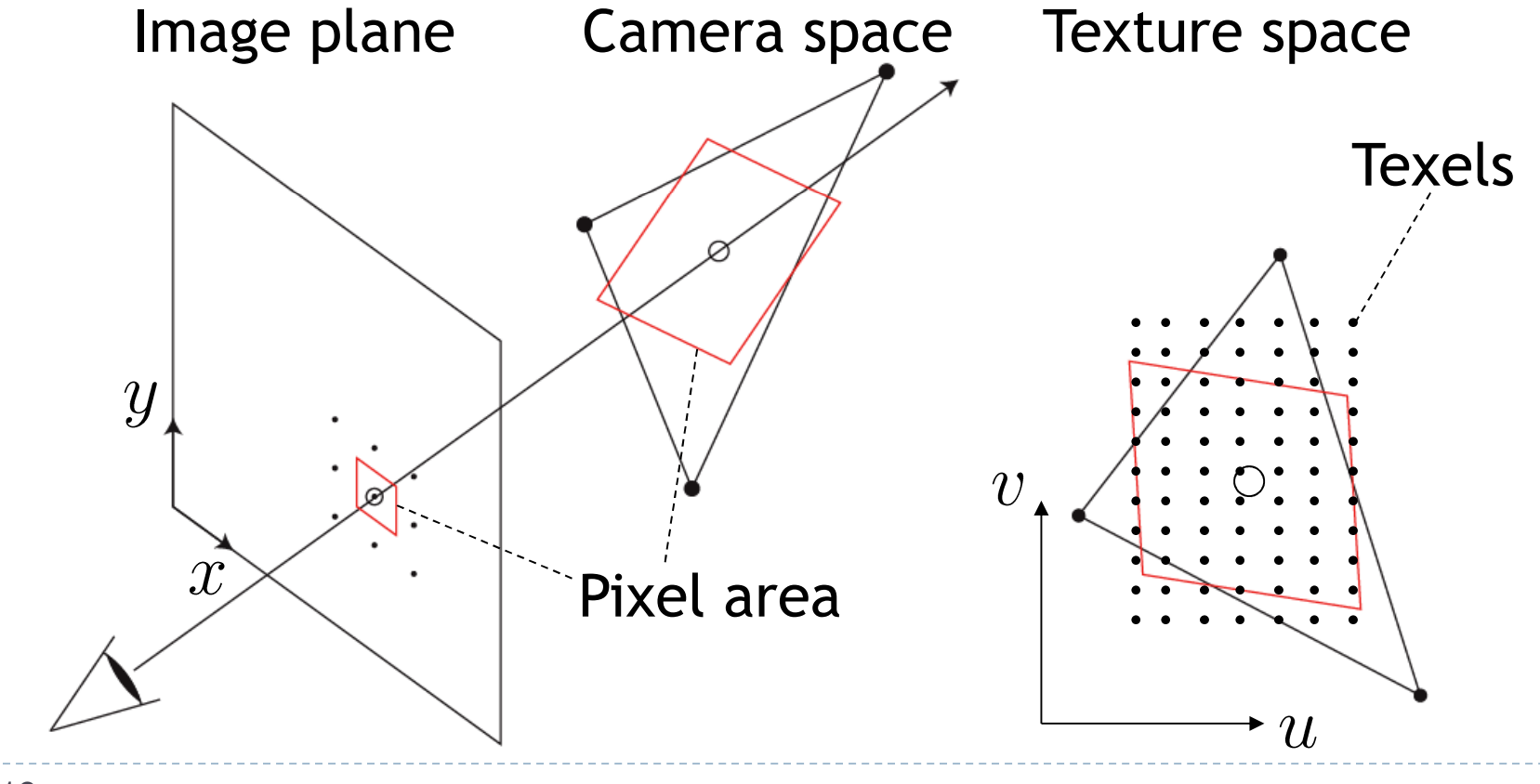

### Antialiasing: Mathematics

#### $\blacktriangleright$  Pixels are sample points, not little squares!

 See article by Dr. Alvy Ray Smith, Microsoft: http://alvyray.com/Memos/CG/Microsoft/6\_pixel.pdf

#### $\blacktriangleright$  Antialiasing is achieved through low-pass filtering

#### For more information:

 Master's Thesis: Fundamentals of Texture Mapping and Image Warping, Paul Heckbert, UC Berkeley:http://www.cs.cmu.edu/~ph/texfund/texfund.pdf

## Antialiasing Using Mip-Maps

#### $\blacktriangleright$  Averaging over texels is expensive

- $\blacktriangleright$  Many texels as objects get smaller
- **Large memory access and compuation cost**
- $\blacktriangleright$  Precompute filtered (averaged) textures
	- ▶ Mip-maps
- $\blacktriangleright$  Practical solution to aliasing problem
	- ▶ Fast and simple
	- Available in OpenGL, implemented in GPUs
	- $\blacktriangleright$  Reasonable quality

 $\blacktriangleright$  MIP stands for multum in parvo = "much in little" (Williams 1983)

#### Before rendering

- $\blacktriangleright$  Pre-compute and store down scaled versions of textures
	- Reduce resolution by factors of two successively
	- $\blacktriangleright$  Use high quality filtering (averaging) scheme
- $\blacktriangleright$  Increases memory cost by 1/3
	- $\blacktriangleright$   $|/3 = \frac{1}{4} + \frac{1}{16} + \frac{1}{64} + \dots$
- Width and height of texture should be powers of two (nonpower of two supported since OpenGL 2.0)

 Example: resolutions 512x512, 256x256, 128x128, 64x64, 32x32 pixels

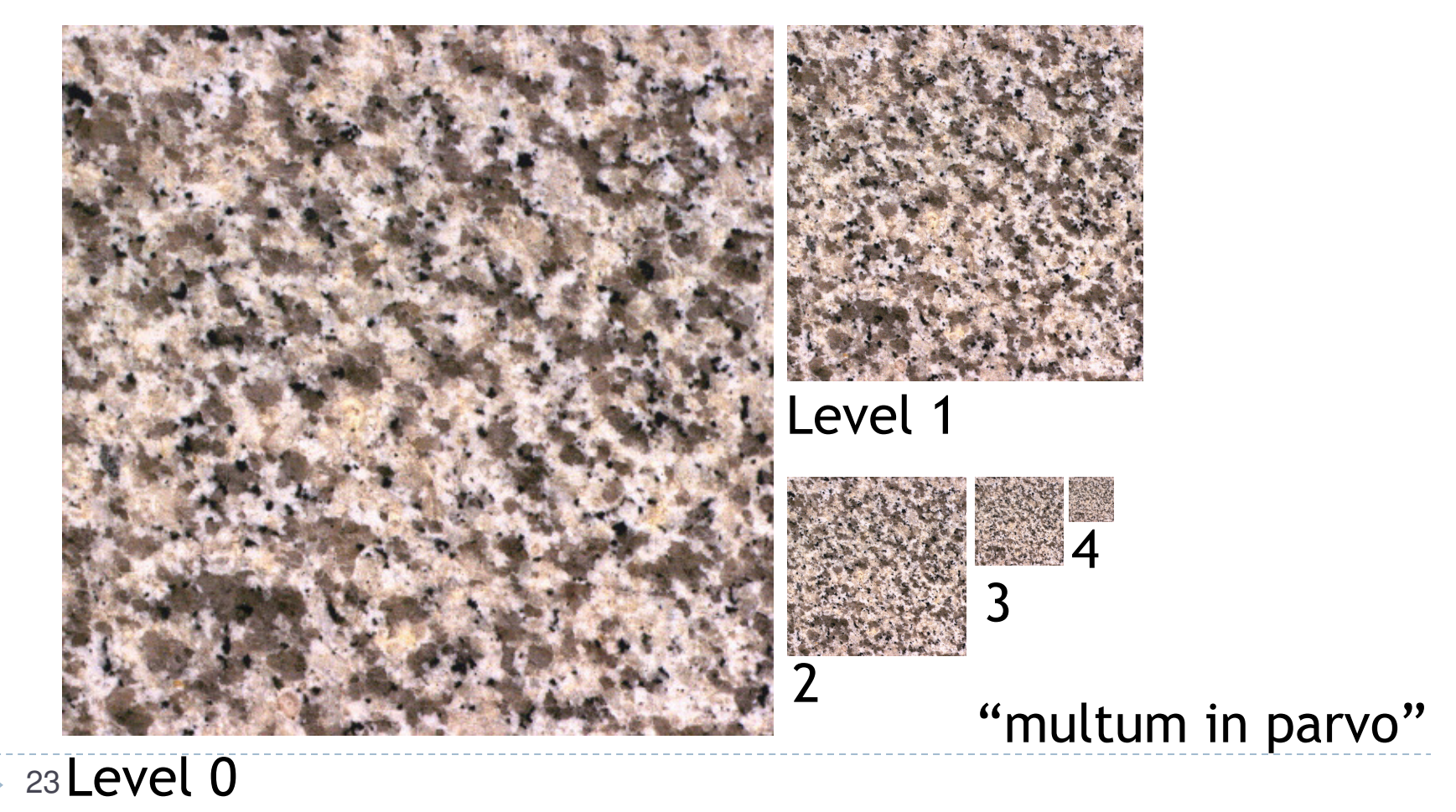

 $\blacktriangleright$  One texel in level 4 is the average of 4<sup>4=</sup>256 texels in level 0

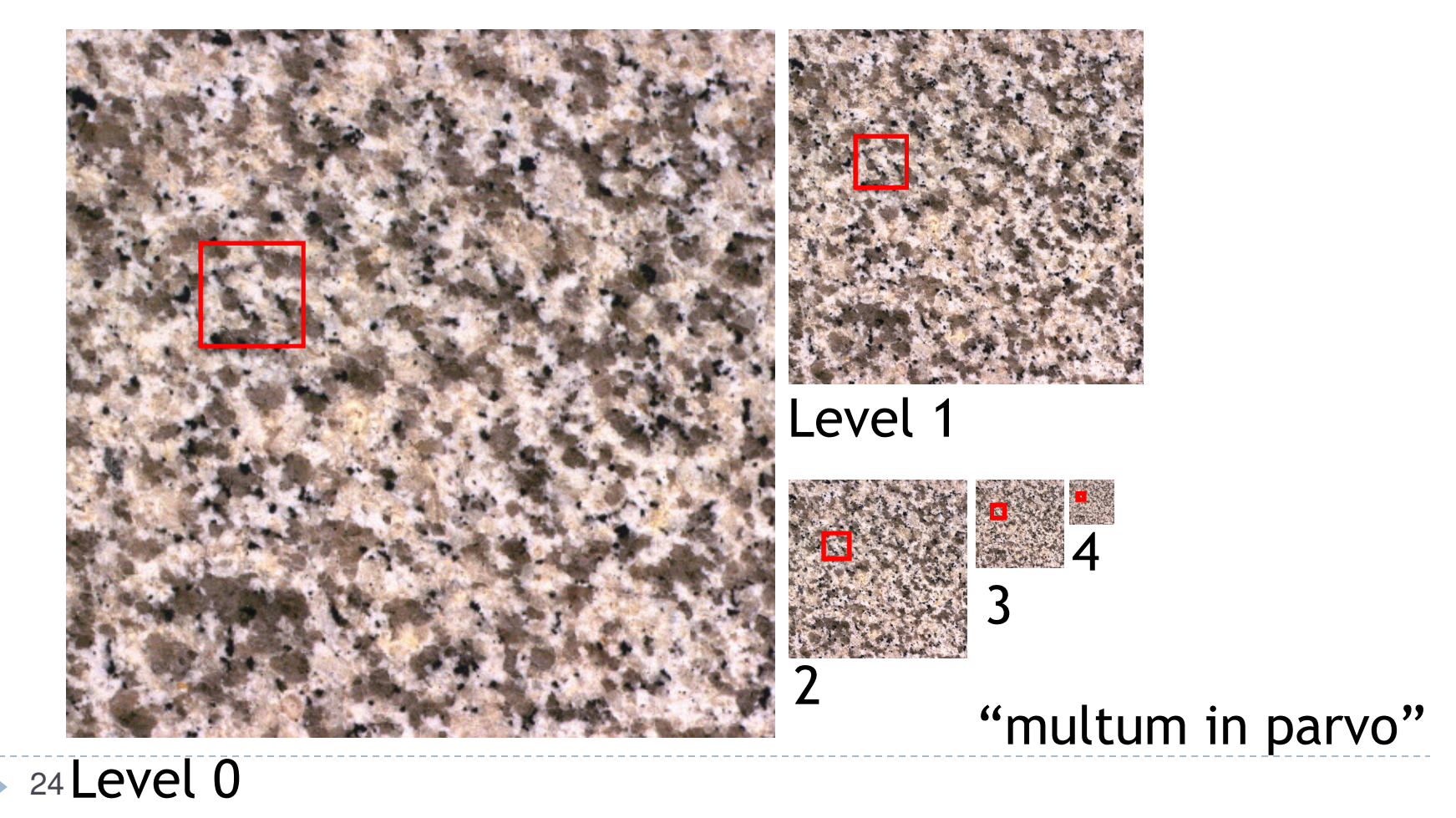

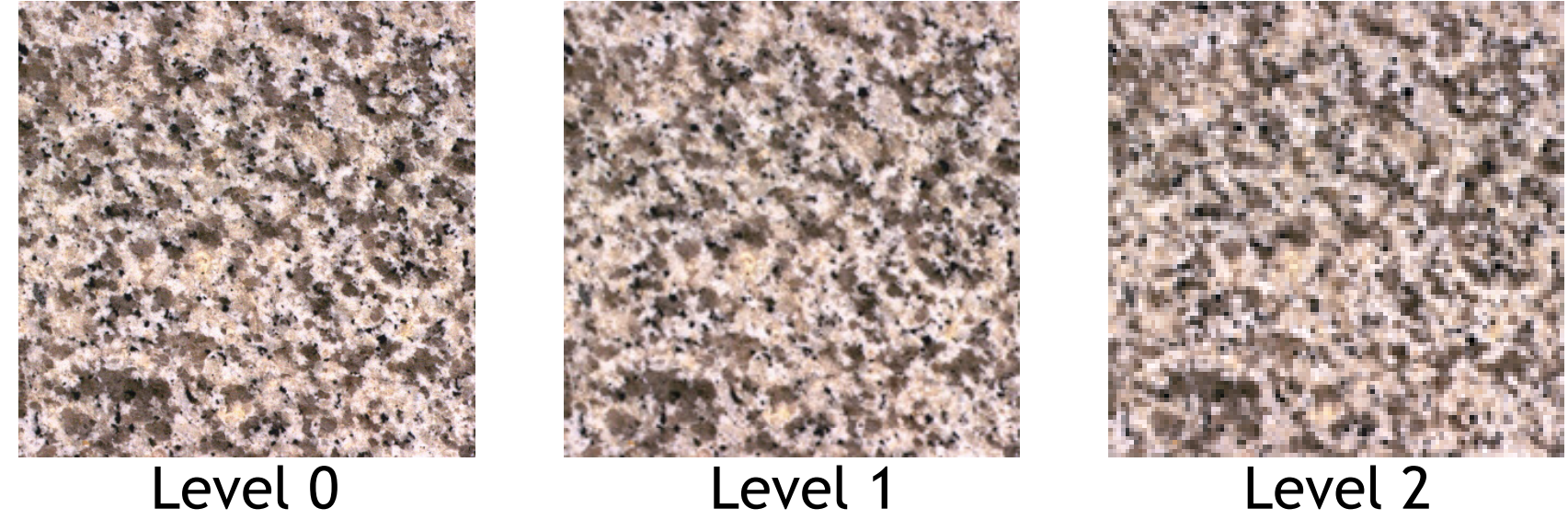

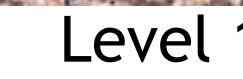

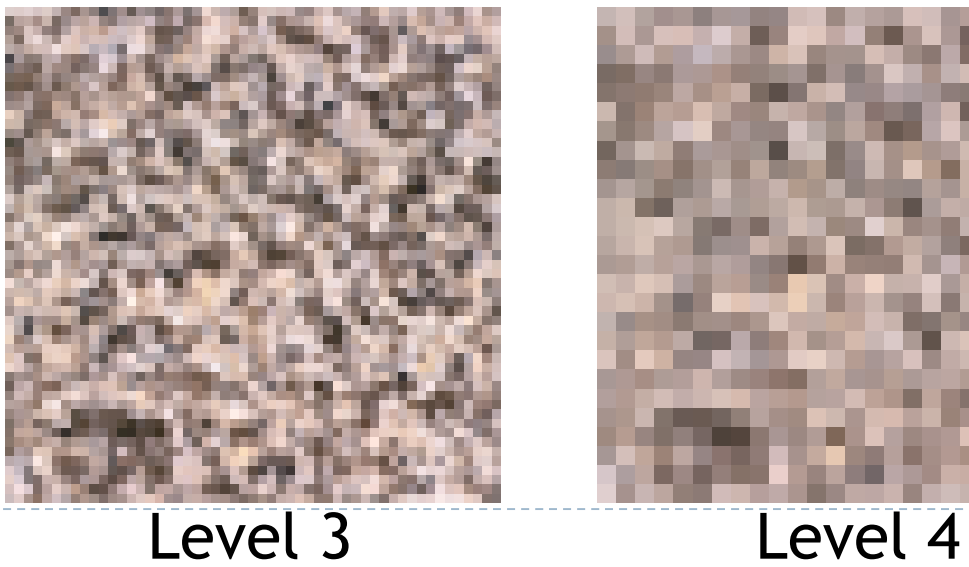

▶ 25

## Rendering With Mipmaps

- ▶ "Mipmapping"
- $\blacktriangleright$  Interpolate texture coordinates of each pixel as without mipmapping
- $\blacktriangleright$  Compute approximate size of pixel in texture space
- $\blacktriangleright$  Look up color in nearest mipmap
	- ▶ E.g., if pixel corresponds to 10x10 texels use mipmap level 3
	- Use nearest neighbor or bilinear interpolation as before

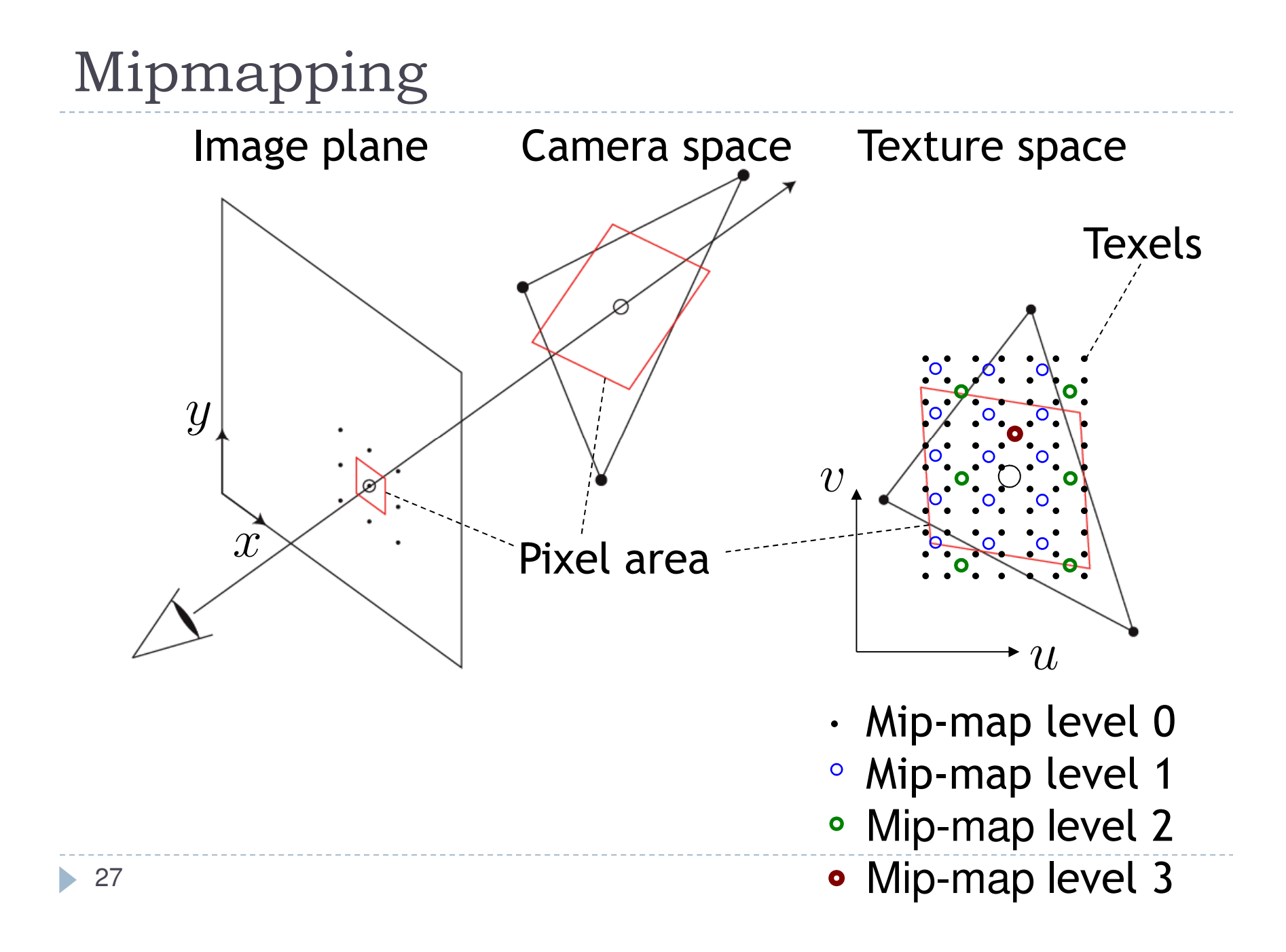

# Nearest Mipmap, Nearest Neighbor

 $\blacktriangleright$  Visible transition between mipmap levels

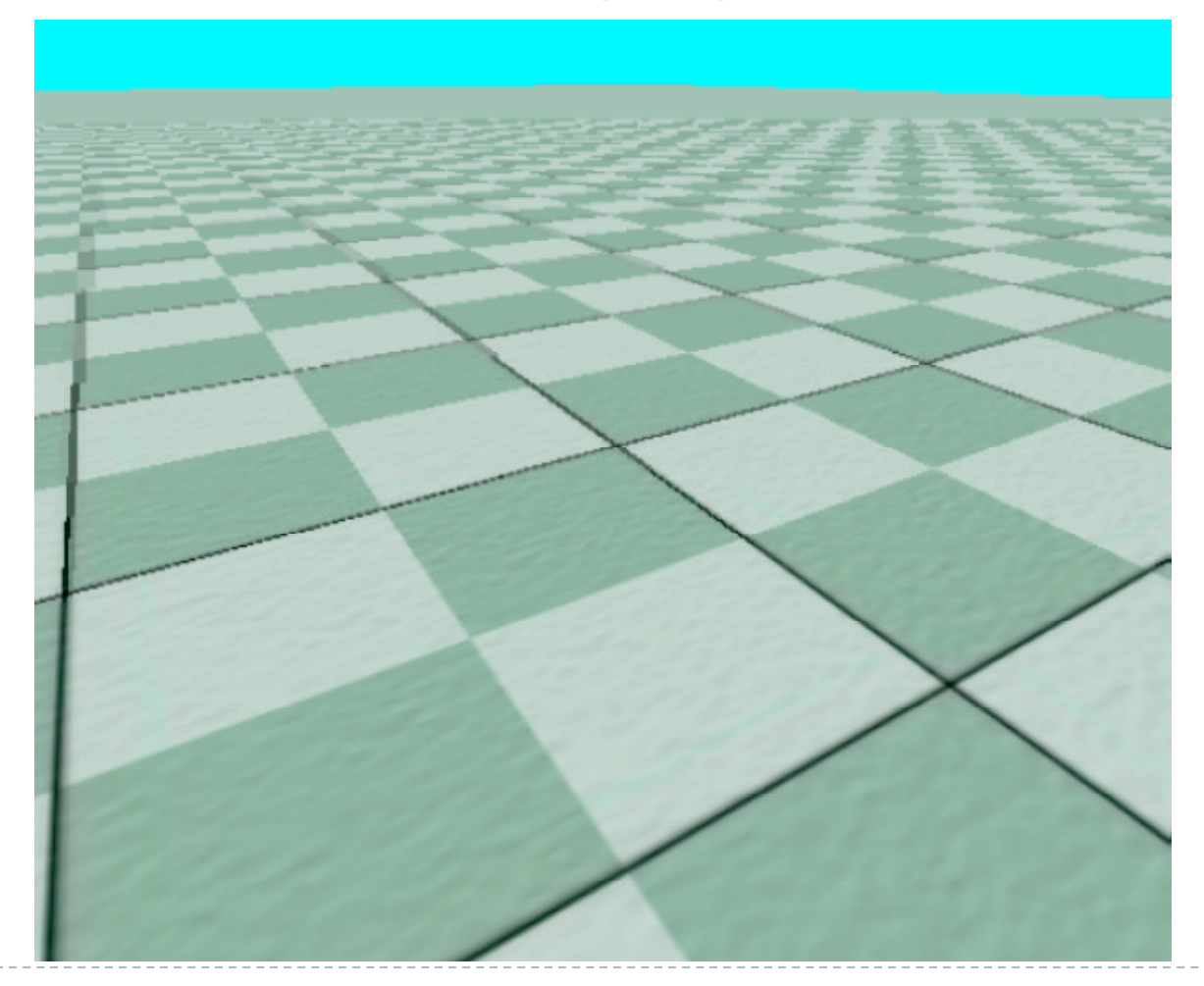

# Nearest Mipmap, Bilinear

 $\blacktriangleright$  Visible transition between mipmap levels

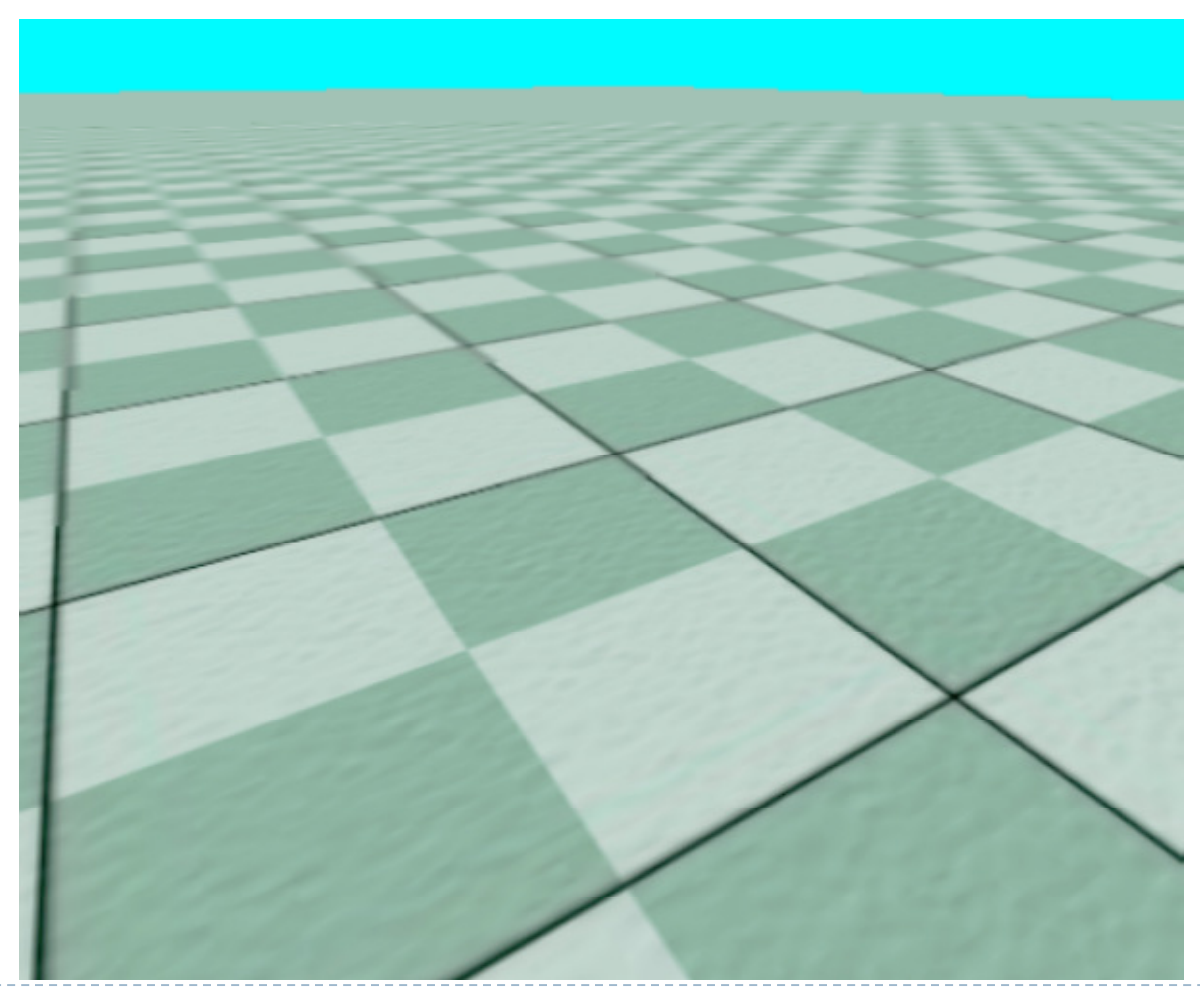

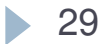

### Trilinear Mipmapping

- $\blacktriangleright$  Use two nearest mipmap levels
	- E.g., if pixel corresponds to 10x10 texels, use mipmap levels 3 (8x8) and 4 (16x16)
- $\blacktriangleright$  Perform bilinear interpolation in both mip-maps
- $\blacktriangleright$  Linearly interpolate between the results
- $\blacktriangleright$  Requires access to 8 texels for each pixel
- $\blacktriangleright$  Standard method, supported by hardware with no performance penalty

# Nearest Mipmap, Bilinear

 $\blacktriangleright$  Visible transition between mipmap levels

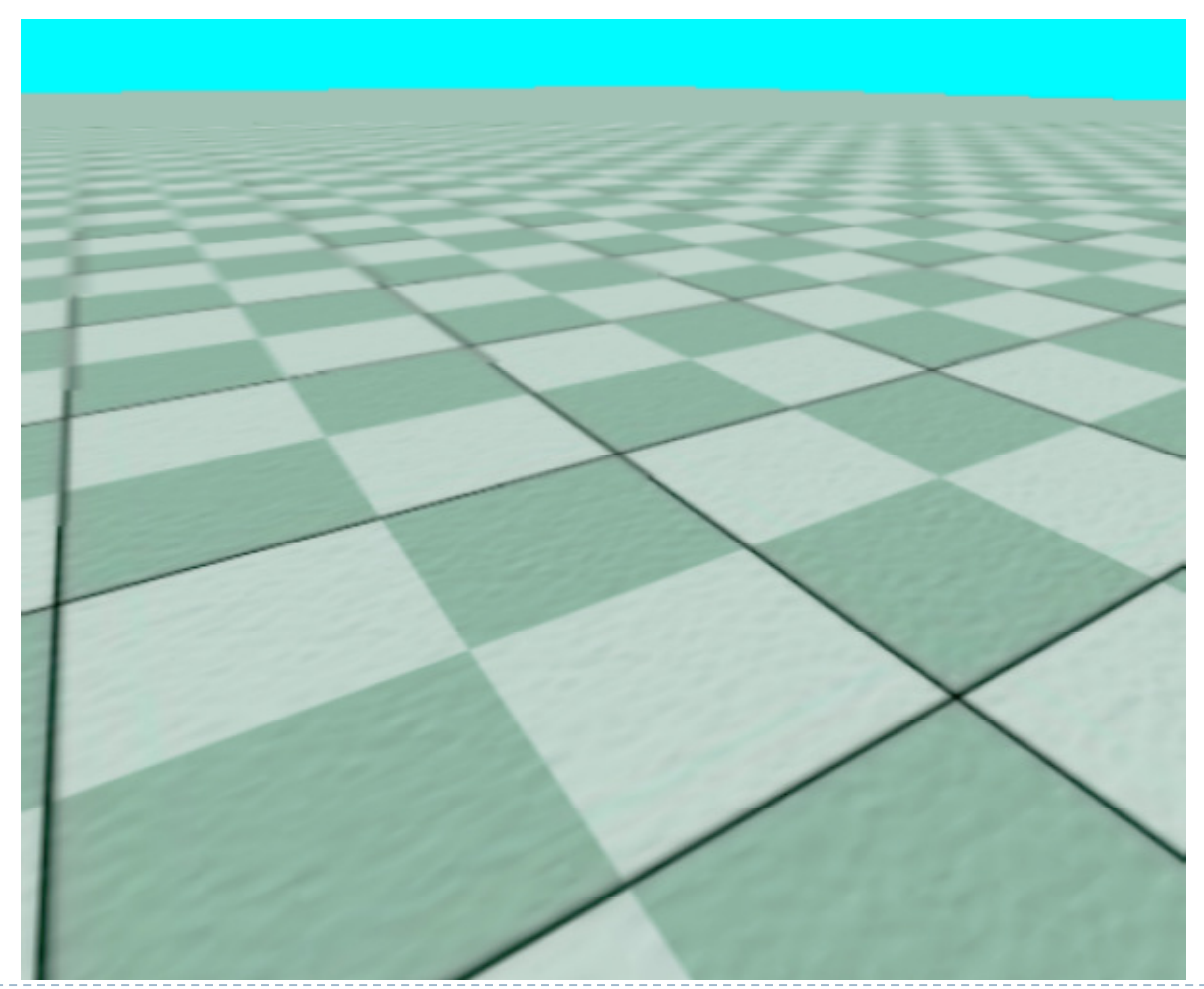

### Trilinear Mipmapping

#### $\blacktriangleright$  Smooth transition between mipmap levels

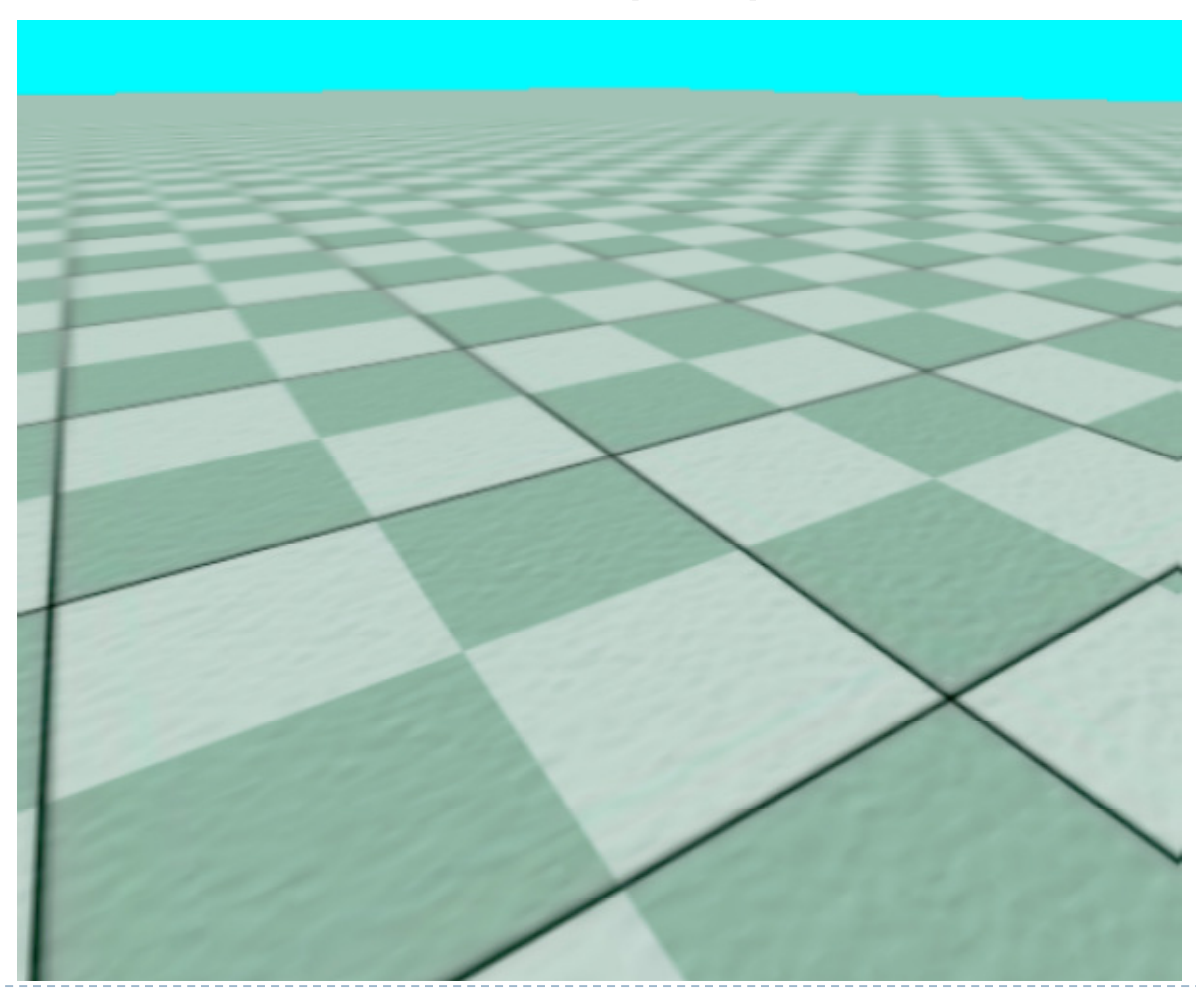

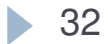

### Next Lecture

- ▶ Midterm review
- ▶ Curves

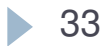